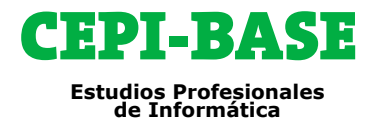

### **Programa de Cursos**

## **TÉCNICO SUPERIOR EN PROGRAMACIÓN JAVA CON ANDROID**

**REQUISITOS:** Se requieren conocimientos previos de **Windows** e **Internet**.

**OBJETIVOS:** Este curso introducirá al alumno en uno de los lenguajes de programación con mayor auge. Viendo la creación de applets (programas para páginas webs) y aplicaciones corporativas.

El alumno entrará a la programación para dispositivos móviles **Android**, utilizando el paquete de desarrollo **Android** (**Android Software Development Kit**). **Android Studio** es el entorno de programación que utilizará.

**ORIENTACIÓN PROFESIONAL:** Dirigido principalmente a personas interesadas en el diseño de aplicaciones para Java y dispositivos móviles.

**METODOLOGÍA:** Todos nuestros cursos emplean una metodología activa y práctica desde el primer día. Clases personalizadas, con **profesor**, **presenciales en Barcelona y/o combinadas con Aula Virtual**.

### **PROGRAMA DE CURSOS**

▢ **HTML 5** ▢ **CSS 3** ▢ **BOOTSTRAP** ▢ **JAVASCRIPT** ▢ **SQL** ▢ **JAVA** ▢ **ANDROID**

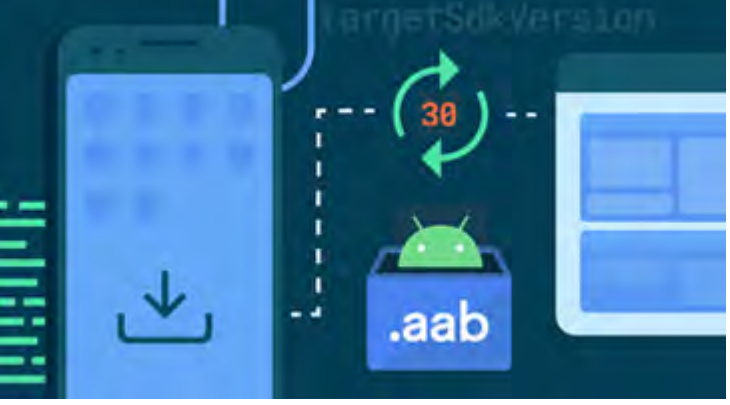

**HORARIOS:** Totalmente flexibles, modificándolos según sus necesidades.

**DURACIÓN:** La duración del curso es de **450** horas.

Estas horas son estimadas a modo de referencia, no todos los alumnos necesitan las mismas horas, todo depende de la capacidad de cada uno en asimilar el temario.

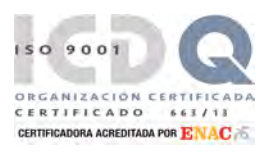

### **PRIMERA A.CEPI-BASE, S.L.**

### **Estudios Profesionales de Informática**

### **CONTENIDO: HTML 5**

### **1 - INTRODUCCIÓN A HTML**

- **DISEÑO DE PÁGINAS DE WEB**
- **EL LENGUAJE HTML**
- NOVEDADES DE HTML 5
- **CONVENCIONES UTILIZADAS EN EL DOSSIER**
- **EL EDITOR NETBEANS IDE**
- **EJERCICIOS**

### **2 - EL LENGUAJE HTML**

- DOCUMENTO HTML
- **ESTRUCTURA BÁSICA DE UN DOCUMENTO HTML**
- **ELEMENTO HEAD**
- **ELEMENTO BODY**
- **EJERCICIOS**

### **3 - TEXTOS Y ENLACES**

- **ELEMENTOS PARA TEXTO**
- **LISTAS Y SANGRÍAS**
- **D** FORMATOS DE TEXTO
- **O CODIFICACIÓN DE CARACTERES**
- **LOS ENLACES**
- **E** FIFRCICIOS
- **EJERCICIO DE EVALUACIÓN 1**

### **4 - DISEÑO DE TABLAS, AÑADIR IMÁGENES**

- **LAS TABLAS EN HTML**
- **CREACIÓN DE TABLAS**
- **ELEMENTOS DE LA TABLA**
- **LAS IMÁGENES**
- **EJERCICIOS**

#### **5 - INTRODUCIÓN A ESTILOS CSS Y CAPAS**

- **HTML Y CSS**
- **E** ESTILOS INCRUSTADOS O EXTERNOS
- **ATRIBUTOS "ID" Y "CLASS"**
- **UNIDADES DE MEDIDA**
- **LAS CAPAS**
- **ELERCICIOS**

### **6 - LA ESTRUCTURA EN HTML 5**

- **CREACIÓN DE LA ESTRUCTURA**
- **PRIORIDADES EN LOS ESTILOS**
- **PREPARACIÓN Y ESTRUCTURACIÓN**
- **LOS COMENTARIOS**

 $663/1$ 

- **D** VALIDACIÓN DE CÓDIGO HTML5 Y CSS
- **EJERCICIOS**

150 9001

ORGANIZACIÓN CERTII<br>CERTIFICADO 663

CERTIFICADORA ACREDITADA POR ENACA

EJERCICIO DE EVALUACIÓN 2

### **7 - IMÁGENES Y MULTIMEDIA**

- **ELEMENTOS PARA IMÁGENES**
- **ARCHIVOS MULTIMEDIA**
- ARCHIVOS DE DESCARGA
- **EJERCICIOS**

#### **8 - LOS FORMULARIOS**

- DEFINICIÓN DE LOS FORMULARIOS
- **EJERCICIOS**
- EJERCICIO DE EVALUACIÓN 3

#### **9 - MAPAS SENSITIVOS**

- **DEFINICIÓN DE UN MAPA**
- **D** ZONAS SENSITIVAS CON PHOTOSHOP
- **EJERCICIOS**

#### **10 - HTML Y JAVASCRIPT**

- **D** CREACIÓN DE PÁGINAS JAVASCRIPT
- COMBINAR JAVASCRIPT CON HTML
- **LAS VARIABLES**
- LOS COMENTARIOS
- **EJERCICIOS**

#### **11 - PREPARAR Y PUBLICAR UNA WEB**

- $\Box$  ESTRUCTURAR EL SITIO WEB EN EL ORDENADOR LOCAL
- **ELEMENTOS DE LA ESTRUCTURA**
- **PUBLICAR UNA PÁGINA EN INTERNET**
- **ETIQUETA**
- **E** FIFRCICIOS
- EJERCICIO DE EVALUACIÓN 4

### **PRIMERA A.CEPI-BASE, S.L.**

### **Estudios Profesionales de Informática**

### **CONTENIDO: CSS 3**

### **1 - INTRODUCCIÓN**

- $\Box$  HISTORIA DE HTML 5
- SOBRE HTML 5
- **CONVENCIONES UTILIZADAS EN CURSO**
- **ENTORNO NETBEANS IDE**
- **D** DOCUMENTO HTML
- **INTRODUCCIÓN A CSS**

#### **2 - ESTILOS CSS**

- DENTRO DE LAS HOJAS DE ESTILO
- $\Box$  LAS CLASES
- **D** SELECTORES ID
- LAS CAPAS
- CSS3 Y HTML5
- **EJERCICIOS**

### **3 - MEDIDAS, COLORES E INSPECTOR DE ELEMENTOS**

- UNIDADES DE MEDIDA
- USO DE COLOR
- EL INSPECTOR DE ELEMENTOS DE LOS NAVEGADORES
- **E** EJERCICIOS

### **4 - ESTILOS PARA TEXTOS (I)**

- LA TIPOGRAFÍA
- LA REGLA @FONT-FACE
- **IMPORTAR FUENTES: @IMPORT Y**
- **E** FIFRCICIOS
- EJERCICIO DE EVALUACIÓN 1

### **5 - ESTILOS PARA TEXTOS (II)**

- LOS TEXTOS
- **EJERCICIOS**

### **6 - ESTILOS PARA LISTAS Y CURSOR**

- $\Box$  LAS LISTAS
- **CURSOR**
- **EJERCICIOS**

### **7 - ESTILOS PARA TABLAS**

- **LAS TABLAS**
- **EJERCICIOS**

### **8 - ESTILOS PARA FONDOS E IMÁGENES**

- $\n **FOND**$
- DEGRADADOS
- VISIBILIDAD
- OPACIDAD
- **EJERCICIOS**
- EJERCICIO DE EVALUACIÓN 2

#### **9 - PROPIEDADES DE CAJA**

- MODELO DE CAJA
- **DIMENSIONES**
- **NÁRGENES**
- **D** BORDES
- **EJERCICIOS**

#### **10 - TRABAJAR CON EL MODELO CAJA**

- **POSICIONAMIENTO**
- **FLOTAR Y DESPEJAR**
- **B** SUPERPOSICIÓN
- **DESBORDAMIENTO**
- **D** RECORTE
- **O** SOMBREADO
- **ELERCICIOS**

### **11 - VISUALIZACIONES**

- **PROPIEDAD DISPLAY**
- **U VISUALIZACIÓN COMO TABLA**
- **U VISUALIZACIÓN COMO CAJA FLEXIBLE**
- **U VISUALIZACIÓN EN REJILLA**
- **REGIONES Y EXCLUSIONES**
- **COLUMNAS**
- **EXCLUSIONES**
- OTRAS EXCLUSIONES: FORMAS
- **ELERCICIOS**
- **EJERCICIO DE EVALUACIÓN 3**

#### **12 - CSS AVANZADO**

- **LA HERENCIA**
- **O** SELECTORES
- **TRANSFORMACIONES**
- **TRANSICIONES**
- **ANIMACIONES**
- **E** EJERCICIOS

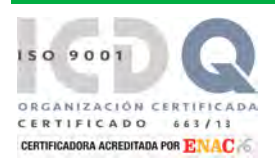

### **PRIMERA A.CEPI-BASE, S.L.**

### **CONTENIDO: CSS 3**

### **13 - CSS Y CANVAS**

- **INTRODUCCIÓN**
- EL LIENZO DE CANVAS
- **DIBUJAR RECTÁNGULOS**
- ESTILOS PARA RELLENO, CONTORNO Y TRANSPARENCIAS
- **LOS TRAZADOS EN CANVAS**
- **EN ESTILOS DE LÍNEA, DEGRADADOS Y SOMBRAS**
- MARCOS Y CIRCUNFERENCIAS EN CANVAS
- $\Box$  TEXTOS CON CANVAS
- **T** TRABAJO CON IMÁGENES
- **EJERCICIOS**

### **14 - DISEÑO WEB RESPONSIVE**

- **TIPOS DE DISEÑOS WEB RESPONSIVE**
- **HERRAMIENTAS DE DISEÑO WEB RESPONSIVE**
- **ETIQUETAS Y ELEMENTOS BÁSICOS** RESPONSIVE
- **D** PRÁCTICAS DE DISEÑO WEB RESPONSIVE
- **GRIDS Y FRAMEWORKS RESPONSIVE**
- **EJERCICIOS**
- EJERCICIO DE EVALUACIÓN Nº 4

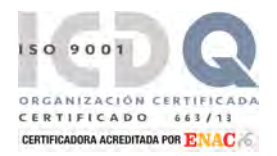

### **PRIMERA A.CEPI-BASE, S.L.**

### **CONTENIDO: BOOTSTRAP 4**

### **1 – INTRODUCCIÓN**

- **D** ¿QUÉ ES BOOTSTRAP?
- **DIFERENCIAS FRONT-END Y BACK-END**
- **D** VENTAJAS DE UTILIZAR BOOTSTRAP
- NOVEDADES CON BOOTSTRAP 4
- NAVEGADORES COMPATIBLES
- LICENCIA DE BOOTSTRAP
- **DISEÑAR EN MODO MOBILE FIRST**
- **NOBILE FRIENDLY**
- **CONVENCIONES USADAS EN EL CURSO**

### **2 – DISEÑO RESPONSIVE Y FLEXBOX CSS**

- **DISEÑO WEB RESPONSIVE**
- **ENTORNO NETBEANS IDE**
- **D** VIEWPORT
- **NEDIA OUERIES**
- **FLEXBOX**
- **EJERCICIOS**
- EJERCICIO DE EVALUACIÓN 1

### **3 – INTEGRANDO BOOTSTRAP**

- OBTENER BOOTSTRAP
- **PROYECTO DEL CURSO**
- **CONTENEDORES**
- SISTEMA DE CUADRÍCULAS (GRIDS)
- **NEDIA QUERIES**
- **ELEMENTOS FLOTANTES**
- **TIPOGRAFIA**
- **IMÁGENES**
- **MEDIA OBJECTS**
- **EJERCICIOS**
- EJERCICIO DE EVALUACIÓN 2

### **4 – COMPONENTES BOOTSTRAP**

- **ETIQUETAS SEMÁNTICAS**
- **D** COLORES
- **T** CREANDO NUESTRO ESTILO
- **COMPONENTES**
- **D** JUMBOTRON
- **ICONOS EN BOOTSTRAP**
- **BARRAS DE NAVEGACIÓN**
- **COMPONENTE TARJETAS**
- **CARRUSEL DE IMÁGENES**
- **EJERCICIOS**

### **5 – ELEMENTOS Y COMPONENTES II**

- $\Box$  TABLAS
- **INSIGNIA O BADGES**
- **NAVEGACIÓN CON PESTAÑAS**
- **LISTAS DE ELEMENTOS**
- **COMPONENTE COLLAPSE**
- MARGIN Y PADDING
- **EJERCICIOS**
- EJERCICIO DE EVALUACIÓN 3

### **6 – FORMULARIOS**

- **FORMULARIO BÁSICO**
- **BOTONES**
- TOOLTIPS DE BOOTSTRAP
- **D** FORMULARIOS EN LÍNEA
- **FORMULARIO HORIZONTAL**
- **ATRIBUTO READONLY**
- **ELEMENTOS DE FORMULARIO**
- $\Box$  INPUTS
- GRUPOS DE CAMPOS DE FORMULARIO
- $\Box$  TEXTAREA
- **LISTA DESPLEGABLE**
- **ELEMENTOS PERSONALIZADOS**
- TEXTO DE AYUDA
- **NALIDACIONES EN FORMULARIOS**
- **EJERCICIOS**

### **7 – UTILIDADES**

- **SCROLLSPY**
- **D** ALERTAS
- **BREADCRUMBS**
- **D** PAGINACIÓN
- BARRAS DE PROGRESO

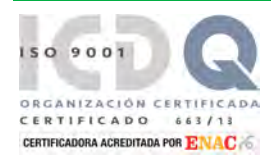

### **PRIMERA A.CEPI-BASE, S.L.**

### **Estudios Profesionales de Informática**

### **CONTENIDO: JAVASCRIPT**

### **1 – INTRODUCCIÓN**

- **EDITOR NETBEANS**
- **CONVENCIONES UTILIZADAS EN CURSO**

### **2 – EL LENGUAJE JAVASCRIPT**

- **COMBINAR JAVASCRIPT CON HTML**
- **LAS VARIABLES**
- **LOS OPERADORES**
- **LOS COMENTARIOS**
- LAS FUNCIONES EN JAVASCRIPT
- **EJERCICIOS**

#### **3 – EL LENGUAJE JAVASCRIPT (2)**

- **FUNCIONES INCORPORADAS**
- LOS CUADROS DE MENSAJE
- CUADRO DE CONFIRMACIÓN (CONFIRM)
- **CUADRO DE DIÁLOGO (PROMPT)**
- $\Box$  CONDICIONALES (?, IF E IF...ELSE)
- **LA INSTRUCCIÓN SWITCH**
- **LOS BUCLES**
- **LAS MATRICES**
- **NÉTODOS PROTOTYPE PARA ARRAYS**
- **EL BUCLE FOR...IN, FOR...OF**
- EJERCICIOS
- **EJERCICIO DE EVALUACIÓN 1**

### **4 – OBJETOS DE TIPOS DE DATOS**

- OBJETO STRING
- OBJETO NUMBER
- OBJETO DATE
- OBJETO MATH
- **EJERCICIOS**

### **5 – DOM**

- **TIPOS DE NODOS**
- **CREAR, MODIFICAR Y ELIMINAR NODOS**
- DOM Y ESTILOS CSS
- **E** FIFRCICIOS

### **6 – OBJETOS HTML**

- EL OBJETO HIPERENLACE (LINK)
- **LAS ÁREAS (AREA)**
- OBJETO IMAGE
- LOS VÍDEOS
- **EL OBJETO DIV**
- **EJERCICIOS**
- EJERCICIO DE EVALUACIÓN 2

### **7 – OBJETOS DE FORMULARIO**

- OBJETO FORM
- **D** OBJETO BUTTON
- OBJETO TEXT
- OBJETO ÁREA DE TEXTO
- OBJETO CHECKBOX
- OBJETO RADIO
- OBJETO SELECT
- OTROS CONTROLES
- **EJERCICIOS**

#### **8 – OBJETOS INTEGRADOS DE JAVASCRIPT**

- LOS OBJETOS JAVASCRIPT
- OBJETO WINDOW
- OBJETO SCREEN
- OBJETO LOCATION
- OBJETO HISTORY
- OBJETO NAVIGATOR
- OBJETO DOCUMENT
- OBJETO MAP
- OBJETO SET
- **ELERCICIOS**
- EJERCICIO DE EVALUACIÓN 3

#### **9 – COOKIES Y EVENTOS SESSION**

- INTRODUCCIÓN
- **SINTAXIS DE UNA COOKIE**
- **CREAR UNA COOKIE**
- **LEER UNA COOKIE**
- **BORRAR UNA COOKIE**
- **EJEMPLO (CONTADOR DE VISITAS)**
- **EJEMPLO (PERSONALIZAR FONDO)**
- MÁS INFORMACIÓN SOBRE COOKIES
- USOS DE LAS COOKIES
- **API WEB STORAGE**
- **E** EJERCICIOS

### **10 – FRAMEWORKS I: PROTOTYPE Y SCRIPTACULOUS**

- **PROTOTYPE**
- $\Box$  SCRIPTACULOUS
- **EJERCICIOS**

### **11 – FRAMEWORKS II: DOJO Y JQUERY**

- DOJO
- JQUERY
- **JQUERY EFFECTS**

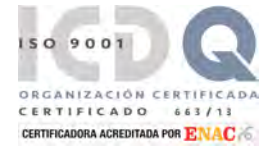

### **PRIMERA A.CEPI-BASE, S.L.**

### **Estudios Profesionales de Informática**

### **CONTENIDO: SQL**

### **1 – INTRODUCCIÓN**

- **BASES DE DATOS**
- **NODELO RELACIONAL DE BASES DE DATOS**
- **STRUCTURED OUERY LANGUAGE (SOL)**
- **CONVENCIONES USADAS EN ESTE DOSSIER**
- **NYSOL**
- INICIAR Y FINALIZAR LA CLASE
- **MYSQL WORKBENCH**
- 
- **2 TABLAS Y REGISTROS**
	- **CREAR BASE DE DATOS**
	- **CREAR TABLAS**
	- **INSERTAR REGISTROS**
	- RESTRICCIONES DE TABLA Y DE CAMPO
	- CAMPOS COMO LISTAS O ESTRUCTURAS
	- **NODIFICAR TABLAS**
	- $\Box$  ÍNDICES
	- **EJERCICIOS**

### **3 – CONSULTAS**

- **D** CONSULTAS BÁSICAS
- **FILTRAR REGISTROS**
- **OPERACIONES CON TEXTO**
- **FUNCIONES AGREGADAS**
- **ELERCICIOS**

### **4 – GESTIÓN DE DATOS**

- **INSERTAR, ACTUALIZAR O ELIMINAR**
- USO DE CONDICIONALES
- **ENCRIPTAR/DESENCRIPTAR**
- **EJERCICIOS**

### **5 – RELACIONES ENTRE TABLAS**

- **CLAVES PRIMARIA FORÁNEA**
- **RELACIÓN UNO A VARIOS**
- ELIMINACIÓN Y ACTUALIZACIÓN EN CASCADA
- **RELACIÓN UNO A UNO**
- RELACIÓN VARIOS A VARIOS
- **NODELOS EN MYSQL WORKBENCH**
- **EJERCICIOS**

### **6 – CONSULTAS AVANZADAS**

- **CONSULTAS POR UNIÓN**
- **CONSULTAS COMBINADAS**
- OPERADORES EN SUBCONSULTAS
- **SUBCONSULTAS**
- **EJERCICIOS**

### **7 – VISTAS**

- **CREACIÓN DE VISTAS**
- **ACTUALIZACIÓN DE VISTAS**
- **NODIFICACIÓN Y ELIMINACIÓN DE VISTAS**
- **EJERCICIOS**

#### **8 – PROCEDIMIENTOS Y FUNCIONES**

- **PROCEDIMIENTOS**
- SENTENCIAS CONDICIONALES
- **D**BUCLES
- **D** FUNCIONES
- **EJERCICIOS**

### **9 – TRATAMIENTO DE ERRORES, CURSORES**

- **TRATAMIENTO DE ERRORES**
- **D** CURSORES
- **EJERCICIOS**

### **10 – TRIGGERS**

- **D** CREACIÓN DE UN TRIGGER
- **TRIGGERS BEFORE**
- **TRIGGERS AFTER**
- **D** FORZAR ERROR EN TRIGGER
- **ELERCICIOS**
- **11 PRIVILEGIOS**
- CREAR UN USUARIO
- **NODIFICAR NOMBRE DE USUARIO**
- **D** CAMBIAR LA CONTRASEÑA
- **ELIMINAR UN USUARIO**
- **B** ASIGNAR PRIVILEGIOS CON GRANT
- **CONSULTAR PRIVILEGIOS DE USUARIO**
- **GRANT OPTION**
- QUITAR PRIVILEGIOS CON REVOKE
- **PRIVILEGIOS Y TRIGGERS**
- **PRIVILEGIOS Y VISTAS**
- **PRIVILEGIOS Y PROCEDIMIENTOS**
- **EJERCICIOS**

### **12 – TRANSACCIONES**

- **USO DE TRANSACCIONES**
- **N** SAVEPOINT
- AISLAMIENTO DE TRANSACCIONES
- **EJERCICIOS**

**13 – ANEXO INSTALACIÓN MYSQL**

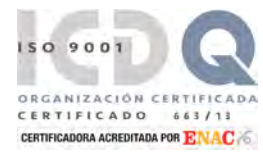

### **PRIMERA A.CEPI-BASE, S.L.**

### **Estudios Profesionales de Informática**

### **CONTENIDO: JAVA**

### **1 – INTRODUCCIÓN**

- $\Box$  HISTORIA
- **D** ¿QUÉ ES JAVA?
- **CONVENCIONES UTILIZADAS EN EL DOSSIER**

### **2 - ENTORNO DE DESARROLLO**

- **PROGRAMAS DEL JDK**
- **EL EDITOR NETBEANS IDE**
- **CREAR UN PROYECTO**
- **CREAR UN PACKAGE**
- **CREAR UNA CLASE**
- **EL PRIMER PROGRAMA**
- **ABRIR, CERRAR Y GUARDAR CLASES**
- **EJERCICIOS**

### **3 - INICIÁNDONOS EN LA PROGRAMACIÓN**

- **T** TIPOS SIMPLES DE DATOS
- OPERADORES
- **D** FUNCIONES
- **ALCANCE DE LAS VARIABLES**
- **EJERCICIOS**

### **4 - ELEMENTOS DE PROGRAMACIÓN**

- LECTURA DE TECLADO (BUFFEREDREADER)
- $\Box$  TOMA DE DECISIONES
- **BUCLES**
- $\Box$  MATRICES (ARRAYS)
- **ENUMERACIONES**
- LECTURA DE TECLADO (SCANNER)
- **E** FIFRCICIOS
- EJERCICIO DE EVALUACIÓN Nº 1

### **5 - OBJETOS EN JAVA**

- **D** ¿QUÉ ES UN OBJETO?
- **D** CLASES
- **ENCAPSULACIÓN**
- **HERENCIA**
- **POLIMOREISMO**
- **LOS GENÉRICOS**
- **EJERCICIOS**

### **6 - COLECCIONES**

- **INTERFACE COLLECTION**
- **INTERFACE LIST**
- **INTERFACE SET**
- **INTERFACE MAP**
- GESTIÓN DE COLECCIONES
- **COLECCIONES Y TIPOS**
- **EJERCICIOS**

#### **7 - TRATAMIENTO DE ERRORES**

- **EXCEPCIONES**
- **DEBUGGER**
- **EJERCICIOS**
- EJERCICIO DE EVALUACIÓN Nº 2

### **8 - INTERFAZ GRÁFICA 1**

- $\Box$  AWT
- **O** SWING
- **D** DISEÑAR DESDE NETBEANS
- **LAYOUTS**
- **EJERCICIOS**

#### **9 - INTERFAZ GRÁFICA 2**

- ARQUITECTURA MODELO-VISTA-CONTROLADOR (MVC)
- **NÁS COMPONENTES SWING**
- **D** PANELES
- **D** MENÚS
- **N** VARIOS LAYOUTS
- **EJERCICIOS**

### **10 - GRÁFICOS Y SONIDOS**

- **ELEMENTOS GRÁFICOS**
- **IMÁGENES**
- **O** SONIDOS
- **E** EJERCICIOS
- EJERCICIO DE EVALUACIÓN Nº 3

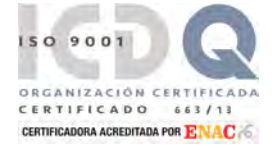

### **PRIMERA A.CEPI-BASE, S.L.**

### **Estudios Profesionales de Informática**

## CEPI-BASE

### **CONTENIDO: JAVA**

### **11 - FICHEROS**

- **ACCESO A FICHEROS**
- **D** JFILECHOOSER
- **FICHEROS DE TEXTO**
- **CLASES SERIALIZABLES**
- **ARCHIVOS ALEATORIOS**
- **EJERCICIOS**

### **12 - BASES DE DATOS**

- **NYSOL**
- CLASES DE JDBC
- BASES DE DATOS ACCESS (UCANACCESS)
- **EJERCICIOS**

### **13 - MULTI-THREAD**

- $\Box$  THREADS EN JAVA
- GRUPOS DE THREADS
- COMUNICACIÓN ENTRE THREADS
- **E** EJERCICIOS

### **14 - COMUNICACIONES**

- TRABAJO EN RED
- **CLASE URL**
- **D** SOCKETS
- **D** SMTP
- **EJERCICIOS**
- EJERCICIO DE EVALUACIÓN Nº 4

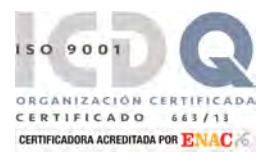

### **PRIMERA A.CEPI-BASE, S.L.**

### **Estudios Profesionales de Informática**

### **CONTENIDO: ANDROID**

### **1 – INTRODUCCIÓN**

- **LA TECNOLOGÍA ACTUAL**
- **EL SISTEMA OPERATIVO ANDROID**
- $\Box$  CONVENCIONES USADAS EN DOSSIER

### **2 – EMPEZANDO CON ANDROID STUDIO**

- □ ¿QUÉ ES ANDROID STUDIO?
- EL ENTORNO DE TRABAJO
- **EL SDK MANAGER**
- **EL AVD MANAGER**
- ESTRUCTURA DE UN PROYECTO
- CREACIÓN DE UNA PRIMERA APP: HOLA MUNDO
- **PROBAR UNA APLICACIÓN**
- **EJERCICIOS**

### **3 – INTERFAZ USUARIO: LAYOUTS**

- **LAYOUTS Y VISTAS**
- $\square$  ENTENDER LAS UNIDADES
- **TIPOS DE LAYOUT**
- **EJERCICIOS**

### **4 – INTERFAZ USUARIO: VISTAS**

- **DIFERENTES TIPOS DE VISTAS**
- CREAR UN MENÚ DE OPCIONES
- **EJERCICIOS**

### **5 – INTERFAZ USU.: PERSONALIZACIÓN**

- USO DE RECURSOS Y OTRAS VISTAS
- **E** EJERCICIOS

### **6 – INTERFAZ USU.: MEDIANTE CÓDIGO**

- DEFINIR LA I. U. MEDIANTE CÓDIGO
- **PREFERENCIAS USUARO EN XML**
- **INTERFAZ CON CALIFICADORES**
- **EJERCICIOS**

### **7 – ACTIVIDADES**

- CICLO DE VIDA ACTIVIDAD
- **LANZAR ACTIVIDADES**
- **EJERCICIOS**

### **8 – INTERFACES DINÁMICOS**

- **U VISTAS Y CONTENIDO DINÁMICO**
- **GRÁFICOS EN ANDROID**
- **ANIMACIONES**

### **9 – PERMISOS Y PROVEEDORES**

- **PERMISOS Y SEGURIDAD**
- **PROVEEDORES DE CONTENIDOS**
- LEER INFORMACIÓN DE UN CONTENT PROVIDER
- **NODIFICAR INFORMACIÓN CONTENT PROVIDER**
- **EJERCICIOS**

### **10 – MANEJO DEL DISPOSITIVO**

- EVENTOS EN LA PANTALLA TÁCTIL
- **AUDIO Y VÍDEO**
- **D** SENSORES
- **EJERCICIOS**

### **11 – GOOGLE MAPS**

- **D** CONFIGURACIÓN DE UN PROYECTO
- **B** AÑADIENDO MAPAS AL PROYECTO
- **IMPLEMENTAR FUNCIONALIDADES EN MAPS**
- **EJERCICIOS**

### **12 – HILOS EN EJECUCIÓN**

- **HILOS EN EJECUCIÓN: HILO PRINCIPAL**
- **HILOS EN EJECUCIÓN: LA CLASE THREAD**
- **HILOS EN EJECUCIÓN: LA CLASE ASYNCTASK**
- **CREAR SERVICIOS EN SEGUNDO PLANO**
- **EJERCICIOS**

### **13 – NOTIFICACIONES**

- **NENSAJES TOAST**
- **ESTILOS DE NOTIFICACIONES**
- **E** FIFRCICIOS

### **14 – ALMACENAMIENTO**

- **PERSISTENCIA DE LA INFORMACIÓN**
- **PREFERENCIAS COMPARTIDAS** (SHAREDPREFERENCES)
- **ALMACENAMIENTO INTERNO**
- **NO ALMACENAMIENTO EXTERNO**
- **EJERCICIOS**

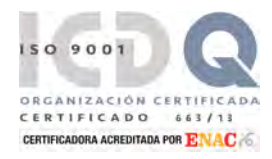

### **PRIMERA A.CEPI-BASE, S.L.**

### **CONTENIDO: ANDROID**

### **15 – DATOS ESTRUCTURADOS**

- **D** DATOS ESTRUCTURADOS, SEMIESTRUCTURADOS Y NO ESTRUCTURADOS
- ACCESO A FICHEROS XML BASE DE DATOS LOCAL CON SQLITE
- 
- BASE DE DATOS REMOTO CON MYSQL
- **EJERCICIOS**

### **16 – PROYECTO FINAL: CEPI-TAXIS**

- **OBJETIVOS**
- **DEFINICIÓN DEL PROYECTO: CEPITAXIS**
- **IMPLEMENTACIÓN**
- **FUNCIONAMIENTO DE LA APLICACIÓN**
- **NERSIONES DE ANDROID Y NIVELE APLI**

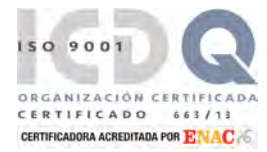